# **AFO 275 – Gestion paramètres archivage**

# **275.1 Introduction**

L'AFO 275 permet de gérer les paramètres d'archivage au sein de la gestion des acquisitions. Ces paramètres déterminent le mode de fonctionnement de l'archivage dans votre système. L'archivage pouvant engendrer la suppression définitive des commandes et/ou factures des fichiers de commandes, il est essentiel que ces paramètres soient correctement définis.

### **Attention**

Avant de procéder à la définition des paramètres via l'AFO 275, nous vous conseillons de lire le paragraphe consacré à l'AFO 461.

Parmi ces paramètres, le système distingue :

- les paramètres généraux, qui déterminent les éléments (commandes, commandes annulées et factures) sur lesquels va porter l'archivage; ils indiquent de manière globale si l'archivage s'opère au sein ou en dehors de Vubis (cf. infra);
- les paramètres par type de commande, qui déterminent les critères auxquels une commande doit répondre pour pouvoir être archivée;
- les paramètres pour facture, qui déterminent les critères auxquels une facture doit répondre pour pouvoir être archivée.

Après la sélection de cette option, un menu s'affichera.

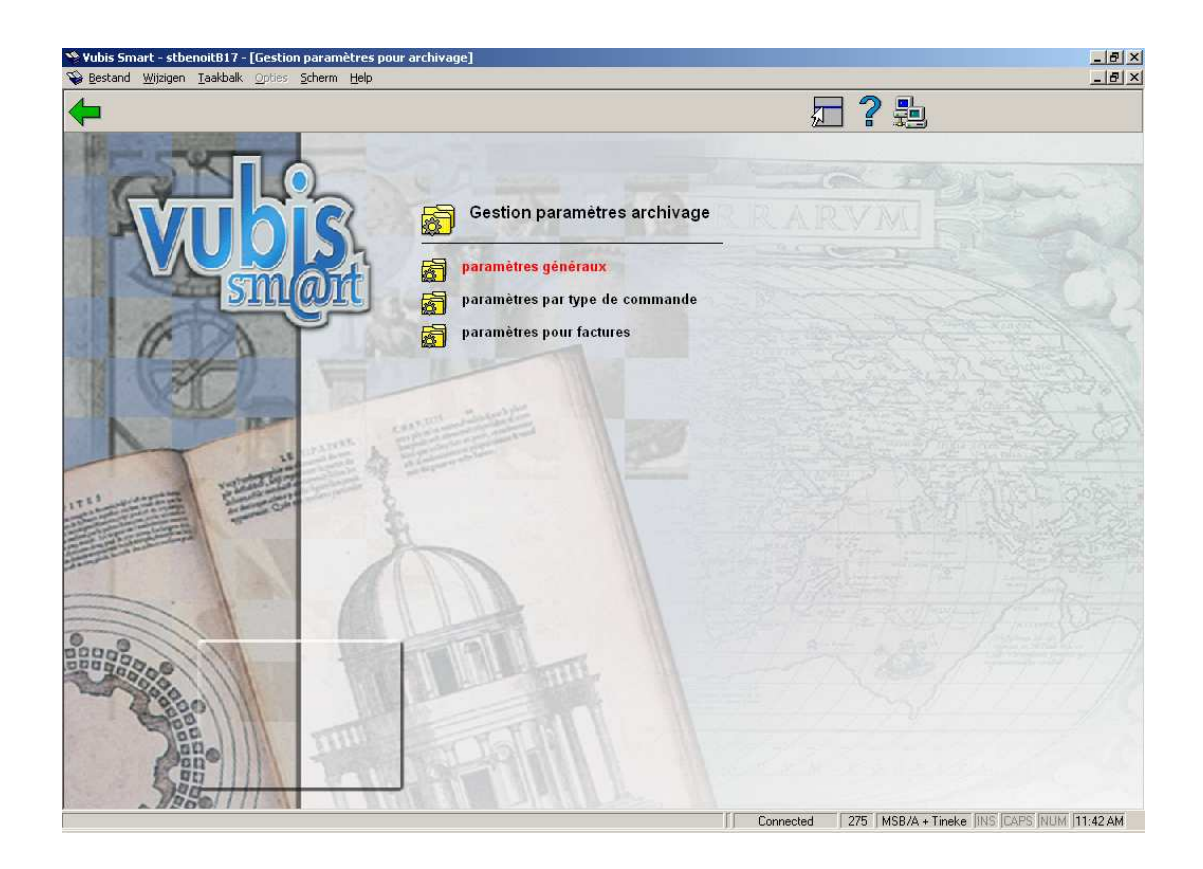

Les options du menu seront expliquées séparément dans les paragraphes suivants.

# **275.2 Paramètres généraux**

Ce paramètre général détermine les activités possibles pour les différents éléments (commandes, commandes annulées et factures). Par activité, on entend :

- activité 1: copier des informations relatives à un élément déterminé dans un fichier d'archives au sein de Vubis;
- activité 2: supprimer du fichier des acquisitions ou du fichier des fournisseurs des informations relatives à un élément déterminé (lorsque ces informations ont été copiées par l'activité 1);
- activité 3: copier des informations relatives à un élément déterminé dans un fichier d'archives en dehors de Vubis;
- activité 4: supprimer du fichier des acquisitions ou du fichier des fournisseurs des informations relatives à un élément déterminé (lorsque ces informations ont été copiées par l'activité 3);

#### **Attention**

Vous trouverez une description détaillée des implications des activités susmentionnées dans la description de l'AFO 461.

Après la sélection de cette option, un écran de saisie s'affichera:

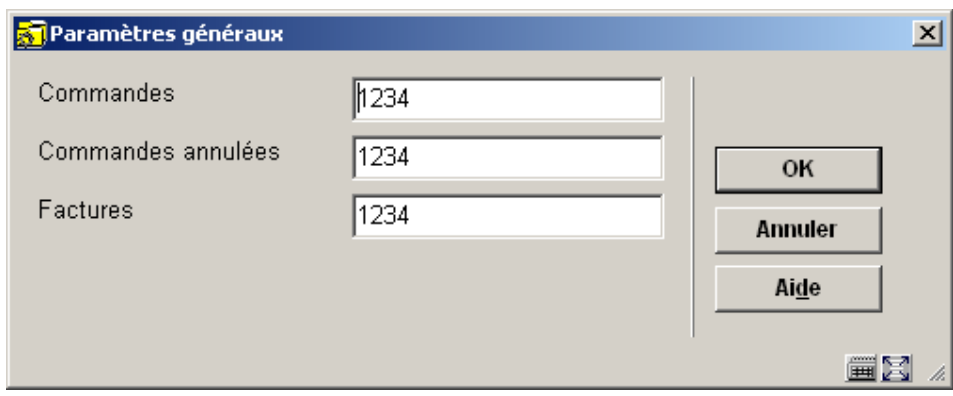

Pour chacune des questions, vous devez définir les activités possibles (cf. infra). Vous pouvez entrer trois combinaisons de numéros d'activités, à savoir :

- 12 : pour un archivage au sein de Vubis uniquement;
- 34 : pour un archivage en dehors de Vubis uniquement;
- 1234 : pour un archivage au sein de et en dehors de Vubis.

# **275.3 Paramètres par type de commande**

Après la sélection de cette option, un écran sommaire s'affichera. Si vous n'avez encore défini aucun paramètre, le système n'affiche aucune valeur sous les mentions SR, PR, SF, PF, PC, PAN, P2A, P2AN et PA.

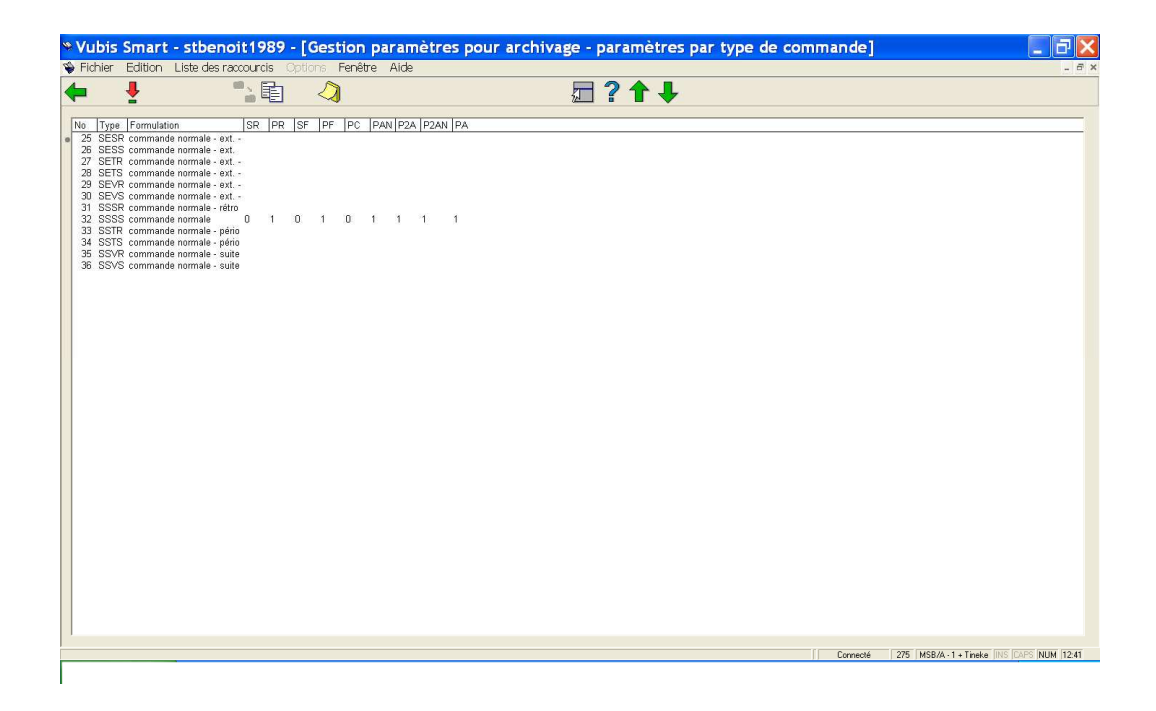

Les paramètres de cette option déterminent la manière dont le système donne un contenu aux activités décrites dans le paragraphe précédent. Grâce à cette option, vous pouvez définir les paramètres suivants par type de commande.

### **Options sur l'écran**

**Copier paramètres (+)** - copier les paramètres (mémorisés par l'option Mn°) dans le type de commande portant le numéro de ligne N°. Un écran de saisie s'affichera.

**Copier paramètres pour liste entière**- copier les paramètres (mémorisés par l'option Mn°) dans tous les types de commande.

**Mémoriser paramètres (+)** - mémoriser les paramètres du type de commande portant le numéro de ligne N°.

**Choisissez n<sup>o</sup> (+)**: corriger les paramètres du type de commande portant le numéro de ligne N°. Un écran de saisie s'affichera:

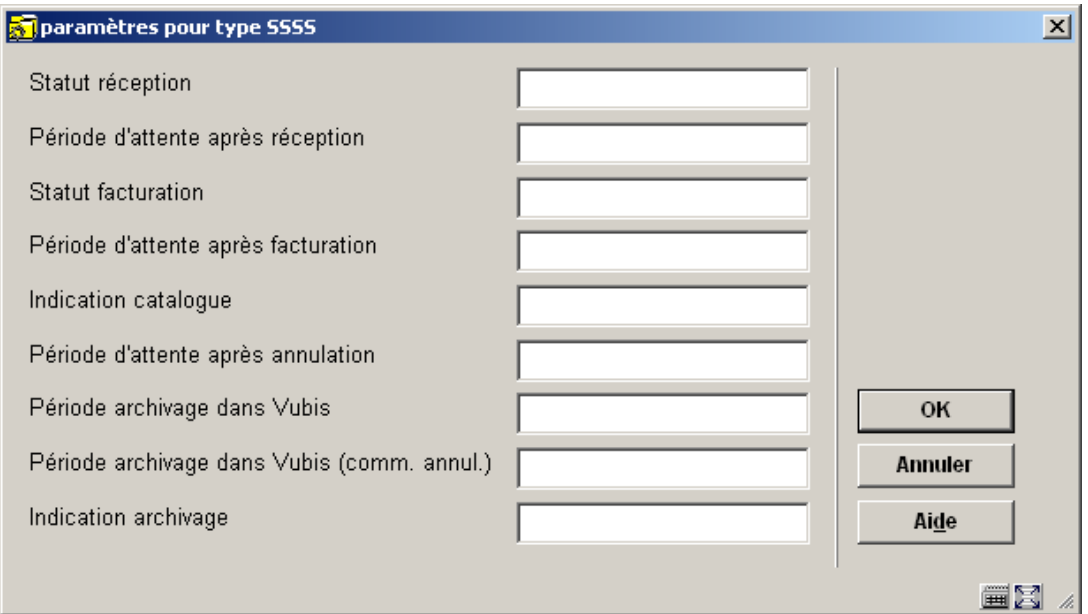

## **Zones sur l'écran**

**Statut réception -** Ce paramètre porte sur le statut de réception minimal que doit avoir une commande pour être prise en compte dans l'archivage. Les statuts possibles sont:

- 0 : la commande concernée n'a pas été réceptionnée du tout;
- 1 : la commande concernée a été partiellement réceptionnée;
- 2 : la commande concernée a été réceptionnée dans sa totalité.

**Période d'attente après réception** - Cette période indique le nombre minimum de jours qui doivent s'être écoulés après la date de réception pour que la commande soit prise en compte dans l'archivage. La date de réception est la date mentionnée après le statut de réception dans l'écran reprenant les données générales de la commande concernée.

**Statut facturation** - Ce paramètre porte sur le statut de facturation minimum que doit avoir une commande pour être prise en compte dans l'archivage. Les statuts possibles sont:

- 0 : aucune facturation pour la commande concernée;
- 1 : la commande concernée a été partiellement facturée;
- 2 : la commande concernée a été facturée dans sa totalité.

**Période d'attente après facturation**- Cette période indique le nombre minimum de jours qui doivent s'être écoulés après la date de facturation pour que la commande soit prise en compte dans l'archivage. La date de facturation est la date mentionnée après le statut de facturation dans l'écran reprenant les données générales de la commande concernée.

**Indication catalogue** - Ce paramètre vous permet d'indiquer le contrôle à utiliser pour le traitement des commandes réceptionnées dans le catalogue. Les statuts possibles sont:

- 0 :pas d'application (aucune contrôle);
- 1 : les numéros d'exemplaire dans la commande ne sont pas testés mais la DB (description bibliographique) doit au moins avoir une cote de rangement;
- 2 : tous les numéros d'exemplaire attribués par la gestion des acquisitions doivent pouvoir être retrouvés sous une cote de rangement (en d'autres termes, les numéros d'exemplaire doivent également être traités dans le catalogue)
- 3 : toutes les commandes réceptionnées doivent se voir attribuer des numéros d'exemplaire et doivent être introduites dans le catalogue.

## **Attention**

**Indication catalogue** peut être utilisé seulement quand la réception des exemplaires est faites avec attribution d'un code-barre

**Période d'attente après annulation**- Cette période indique le nombre minimum de jours qui doivent s'être écoulés après l'annulation d'une commande pour que la commande soit prise en compte dans l'archivage.

**Indication archivage** - Ce paramètre vous permet d'indiquer si le type de commande concerné doit être archivé. Entrez un 0 (zéro) si le type de commande ne doit pas être archivé; entrez un 1 (un) si le type de commande doit être archivé.

Les deux paramètres suivants ne sont possibles que si vous avez configuré votre système d'une manière telle que les commandes font d'abord l'objet d'un archivage au sein de Vubis et ensuite en dehors de Vubis:

**Période archivage dans Vubis** - La période que vous indiquez ici (en jours) détermine le nombre de jours durant lesquels une commande reste dans les archives au sein de Vubis. Une fois cette période écoulée, la commande dont il est question est prise en compte pour le 'transfert' vers les archives en dehors de Vubis.

**Période archivage dans Vubis (comm. annul.)** - La période que vous indiquez ici (en jours) détermine le nombre de jours qu'une commande annulée reste dans les archives au sein de Vubis. Une fois cette période écoulée, la commande annulée dont il est question est prise en compte pour le 'transfert' vers les archives en dehors de Vubis.

# **275.2.4 Paramètres**

Après la sélection de cette option, un écran de saisie s'affichera:

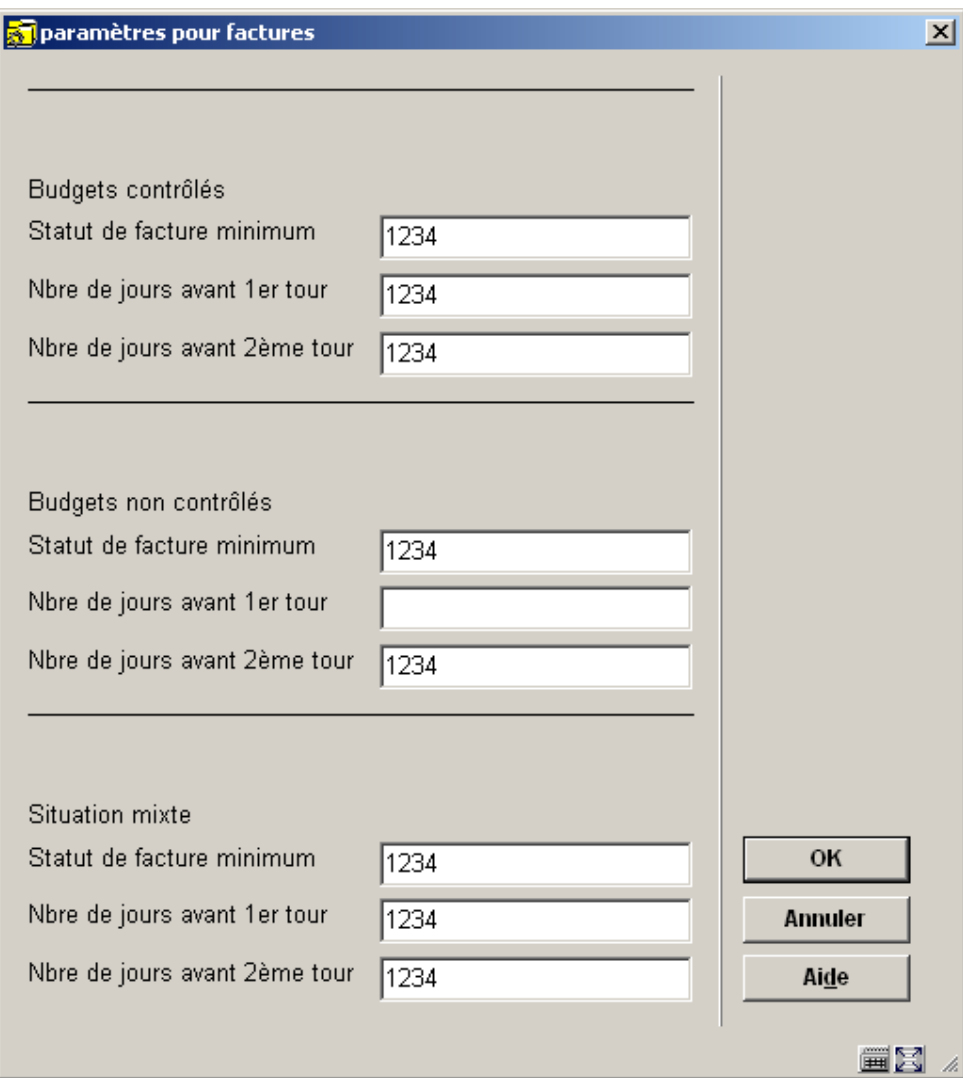

Les paramètres de cette option déterminent la manière dont le système donne un contenu aux activités décrites au paragraphe 2. Grâce à cette option, vous pouvez définir un certain nombre de paramètres par facture.

Dans l'archivage, le système distingue les types de facture suivants :

- factures sur budgets contrôlés;
- factures sur budgets non contrôlés;
- factures pour situations mixtes (c'est-à-dire sur des budgets contrôlés et non contrôlés).

## **Zones sur l'écran**

**Statut de facture minimum** - Vous devez indiquer quel doit être le statut minimum de la facture pour que celle-ci soit prise en compte pour l'archivage. Les statuts possibles sont les suivants :

- 1 : la facture est encodée;
- 2 : la facture est imprimée;
- 3 : la facture est partiellement payée;
- 4 : la facture est payée dans sa totalité

### **Attention**

Ces statuts de commande sont déterminés par un paramètre qui ne peut pas être défini de façon interactive. ; ils n'ont pas d'implication finacière.

**Nbre de jours avant 1er tour** - Ce paramètre permet d'indiquer le nombre de jours durant lesquels la facture doit rester dans le fichier des acquisitions pour être prise en compte pour l'archivage (transfert vers un fichier d'archives au sein de Vubis). Indiquez un nombre de jours.

**Nbre de jours avant 2ème tour** - Ce paramètre permet d'indiquer le nombre de jours durant lesquels la facture doit rester dans le fichier des archives au sein de Vubis pour être prise en compte pour l'archivage (transfert vers un fichier d'archives en dehors de Vubis). Indiquez également un nombre de jours.

# • **Document control – Change History**

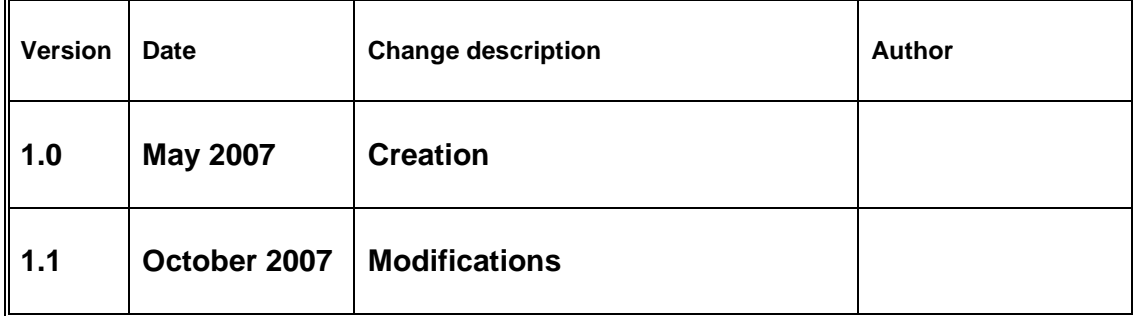